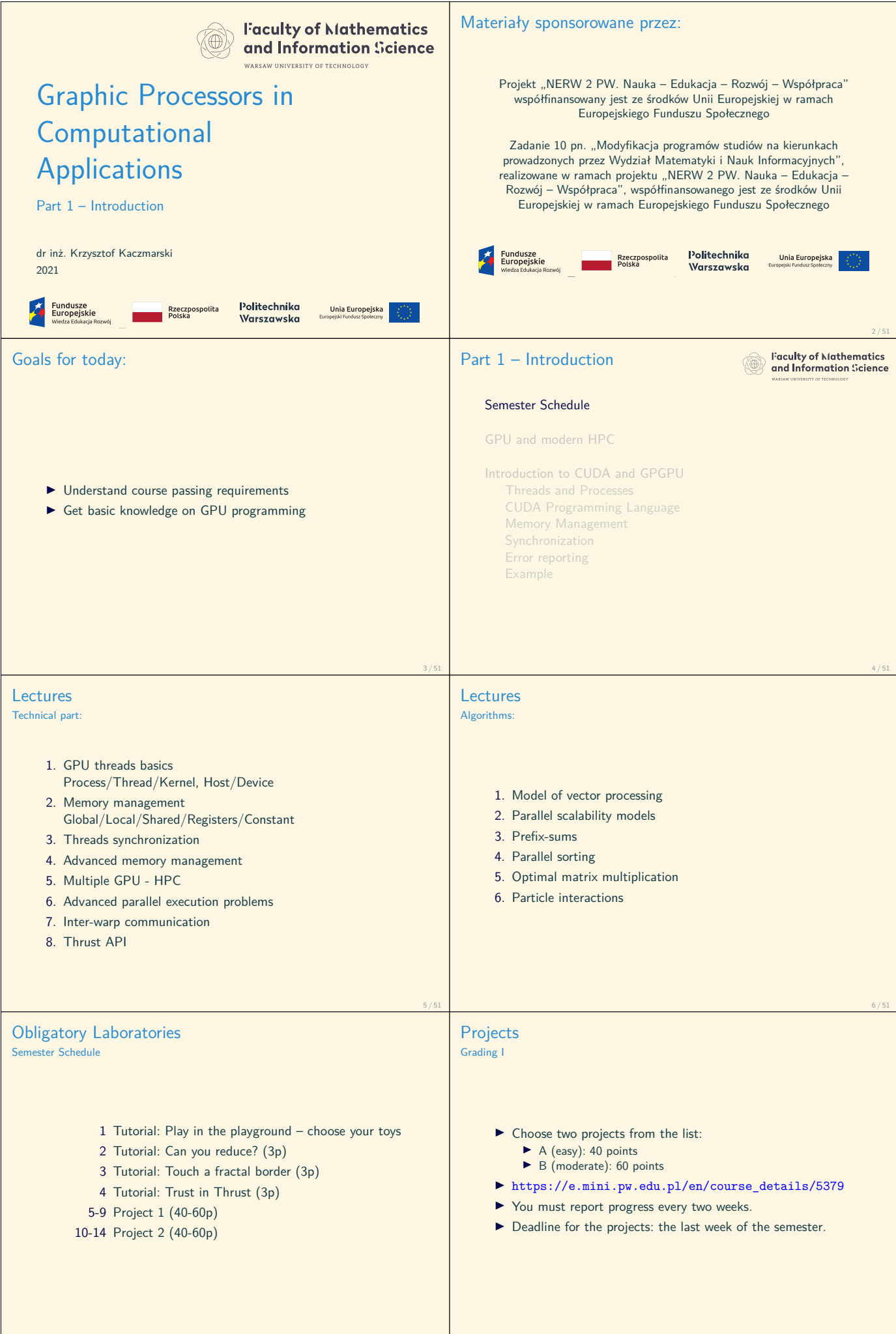

7 / 51

8 / 51

## **Faculty of Mathematics**<br>and Information Science Projects Part 1 – Introduction (@) Grading II Semester Schedule If a project contains no mistakes it gets  $100\%$  of the possible GPU and modern HPC points.  $\blacktriangleright$  There are penalty points for misuse of GPU concepts: Introduction to CUDA and GPGPU −10% : processor occupancy not achieved or too few Threads and Processes threads running CUDA Programming Language Memory Management −10% : memory allocation or deallocation problems −10% : AoS if SaA is possible Error reporting −5% : shared memory conflicts Example −5% : ugly code, no comments, mess in files −5% : no makefile (cmake is ok) 9 / 51 10 / 51 The most powerful computers use GPU devices GPU and modern HPC GPU and modern HPC Site: RIKEN Center for Comp. Sci. DOE/SC/Oak Ridge Nat. Lab. DOE/NNSA/LLNL  $\begin{tabular}{l|c|c|c|c|c} \hline \textbf{Manufacturer:} & \textbf{Fujitsu} & \textbf{IBM} & \textbf{IBM} & \textbf{NVIDIA} / \textbf{Mells} \\ \hline \textbf{Corres:} & 7,299,072 & 2,414,592 & 1,572,480 \\ \textbf{Memory:} & 4,866,048 & 2,801,664 & 1,382,400 G & 1,382,400 G \\ \textbf{Process:} & \textbf{A64FA} & 48C 2.2 \textbf{GHz} & \textbf{IBM} & \textbf{POW$ Cores: 7.299.072 2.47.59.20 2.44.592 2.48.572.480 1.572.480<br>Memory: A,866.048 GB 2.801.664 GB 1.382.400 GB 1.292.400 GB 1.292.400 GB 1.292.1.51.51.51<br>Interconnect: Tofu interconnect D Dual-rail Infiniband Dual-rail Infinib ł **Performance Theoretical Peak** 415,530 TFlop/s 148,600 TFlop/s 94,640 TFlop<br> **Theoretical Peak** 513,855 TFlop/s 200,795 TFlop/s 125,712 TI<br>
Nmax 200,795 125,600 16,473,600 16,473,600 11,902,464 11,902,464 11,902,469 11,902,469 11,995, **Linpack** 415,530 TFlop/s 148,600 TFlop/s 94,640 TFlop/s **Nmax** 20,459,520 16,473,600 11,902,464<br>**HPCG [TFlop/s]** 13,366.4 2,925.75 1,795.67 **Power Consumption** i **Power:** 28,334.50 kW 10,096.00 kW 7,438.28 kW  $\frac{1}{2}$  Mit Software<br>Operating System:<br>Compiler E **Operating System:** Red Hat Enterprise Linux RHEL 7.4 RHEL 7.4<br>**Compiler:** FUJITSU Soft. V4.0 XLC, nvcc **IBM XLC Math Library:** FUJITSU Soft. V4.0 ESSL, CUBLAS 9.2 ESSL, CUBLAS 9.2 FUJITSU Soft. V4.0<br>FUJITSU Soft. V4.0 Table: June 2020: www.top500.org In order to read about FUGAKU get the report: Jack Dongarra's FUGAKU Report, 22 June 2020 11 / 51 NVIDIA Supercomputer DGX A100 HPC Server POD Architecture GPU and modern HPC **NVIDIA website NVIDIA website** 13 / 51 14 / 51 GPU computing applications NVIDIA Processors Evolution GPU and modern HPC GPU and modern HPC **Product Architecture** Pascal P100 Volta V100 NVIDIA A100 GPU Computing Applications **Announcement date** April 2016 December 2017 May 2020 Libraries and Mide **GPU Codename** GP100 GV100 GA100<br> **GPU Architecture** NVIDIA Pascal NVIDIA Volta NVIDIA Amper CULA Thrust VS<br>MAGMA Thrust S **GPU Architecture** NVIDIA Pascal NVIDIA Volta NVIDIA Ampere **SMs** 56 80 108 **TPCs** 28 40 54 **FP32 Cores / SM** 64 64 64 **FP32 Cores / GPU** 3584 5120 6912 **FP64 Cores / SM** 32 32 32 **FP64 Cores / GPU** 1792 2560 3456 **INT32 Cores / SM** NA 64 64 **INT32 Cores / GPU** NA 5120 6912 **Tensor Cores / SM** NA 8 4 **Tensor Cores / GPU** NA 640 432 **GPU Boost Clock** 1480 MHz 1530 MHz 1410 MHz **Peak FP16 TFLOPS1** 21.2 31.4 78 Programming Language  $\left| \mathbf{C} \right|$ .<br>Testa T. Ser **Peak FP32 TFLOPS1** 10.6 15.7 19.5<br> **Peak FP64 TFLOPS1** 5.3 7.8 9.7<br> **Texture Units** 224 220 320 432<br> **Memory Interface** 4096-bit HBM2 4096-bit HBM2 5120-bit HBM2 **Memory Size** 16 GB 32 GB / 16 GB 40 GB **Memory Data Rate** 703 MHz DDR 877.5 MHz DDR 1215 MHz DDR **Memory Bandwidth** 720 GB/sec 900 GB/sec 1.6 TB/sec **L2 Cache Size** 4096 KB 6144 KB 40960 KB **Shared Memory Size / SM** 64 KB up to 96 KB up to 164 KB **Register File Size / SM** 256 KB 256 KB 256 KB **Register File Size / GPU** 14336 KB 20480 KB 27648 KB **TDP** 300 Watts 300 Watts 400 Watts **Profes NVIDIA website**

15 / 51

**Transistors** 15.3 billion 21.1 billion 54.2 billion<br> **GPU Die Size** 610 mm<sup>2</sup> 815 mm<sup>2</sup> 826 mm<sup>2</sup>

**TSMC Manufact. Proc.** 16 nm FinFET+ 12 nm FFN 7 nm N7 16/51

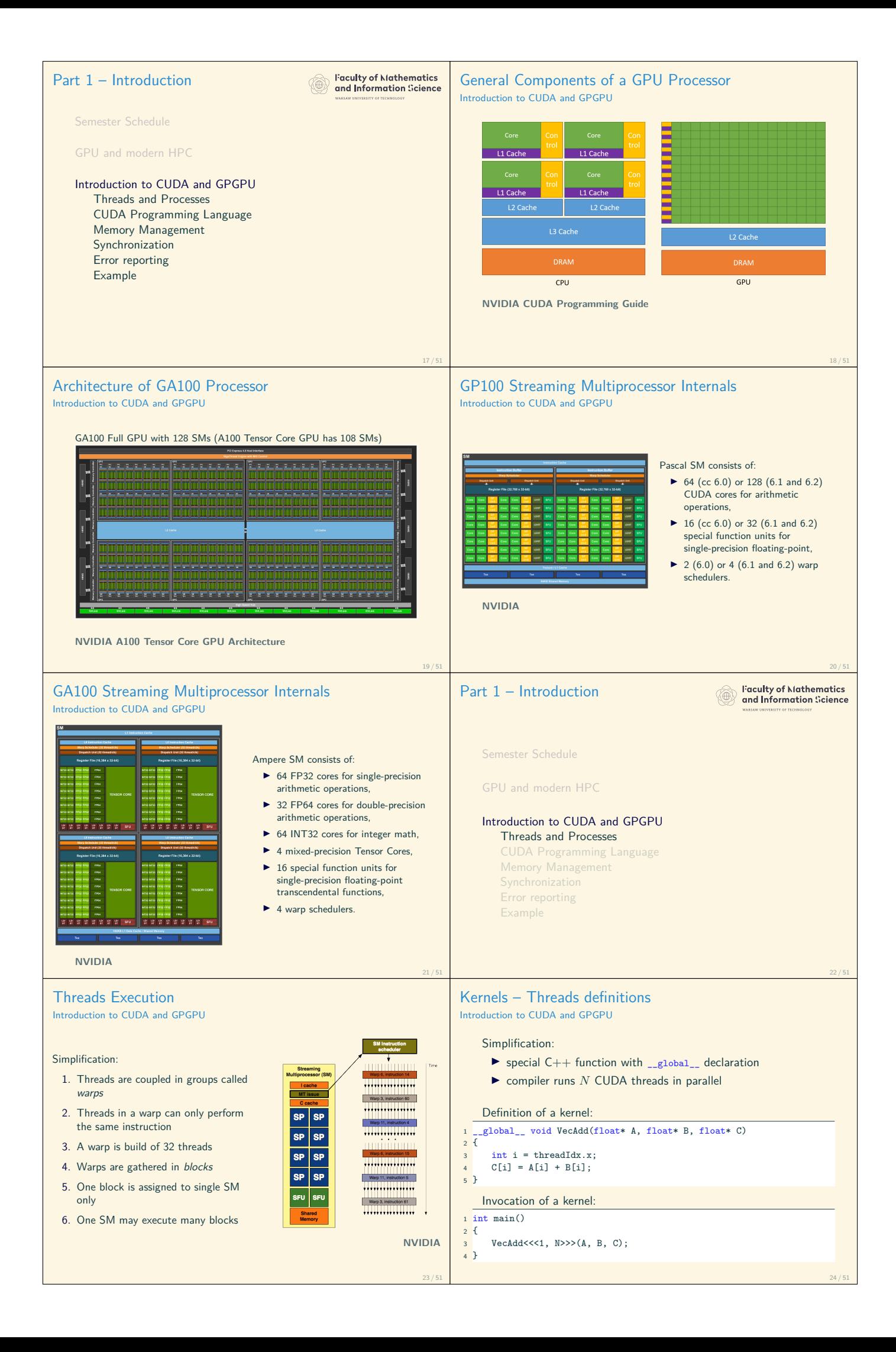

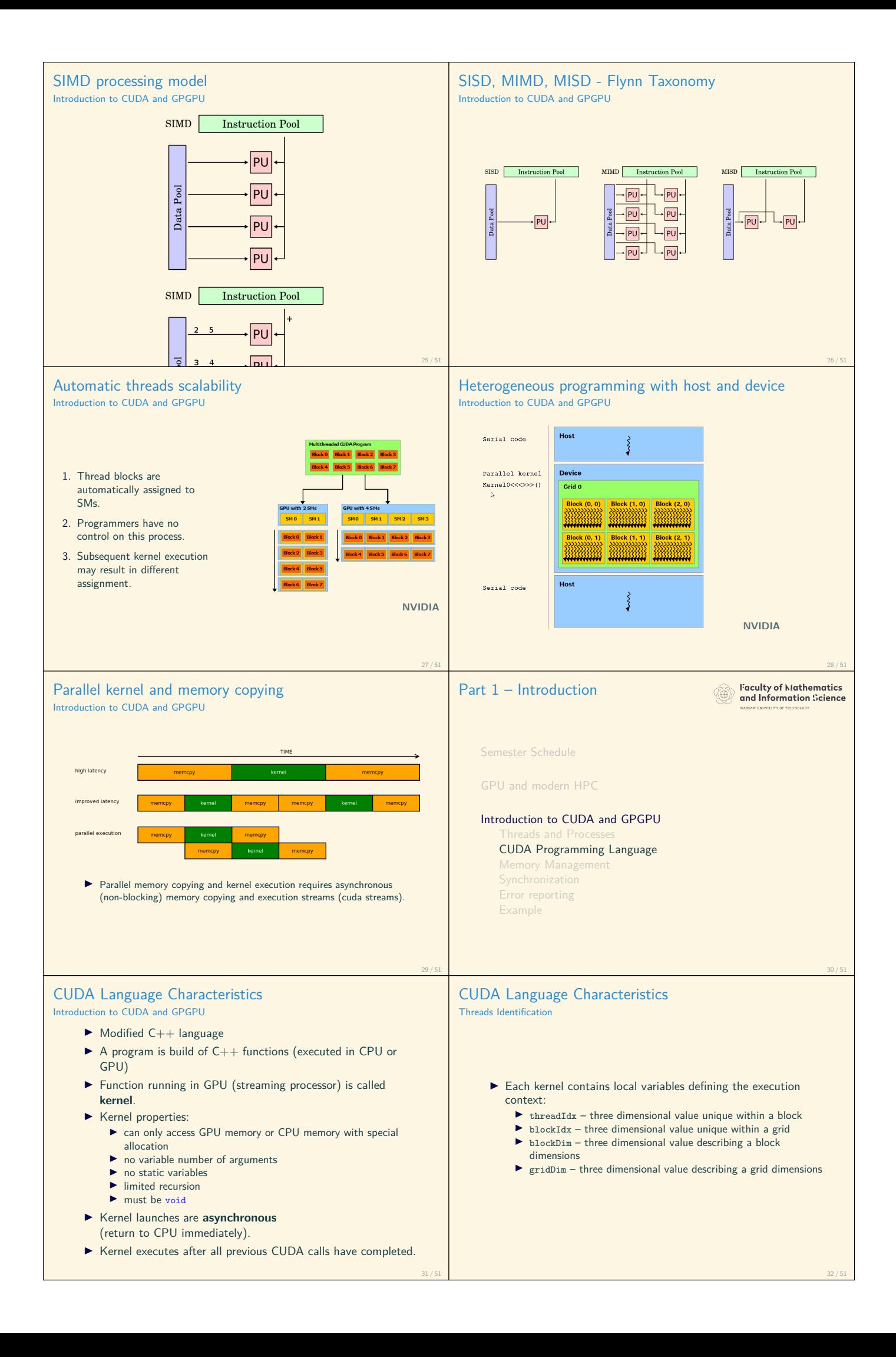

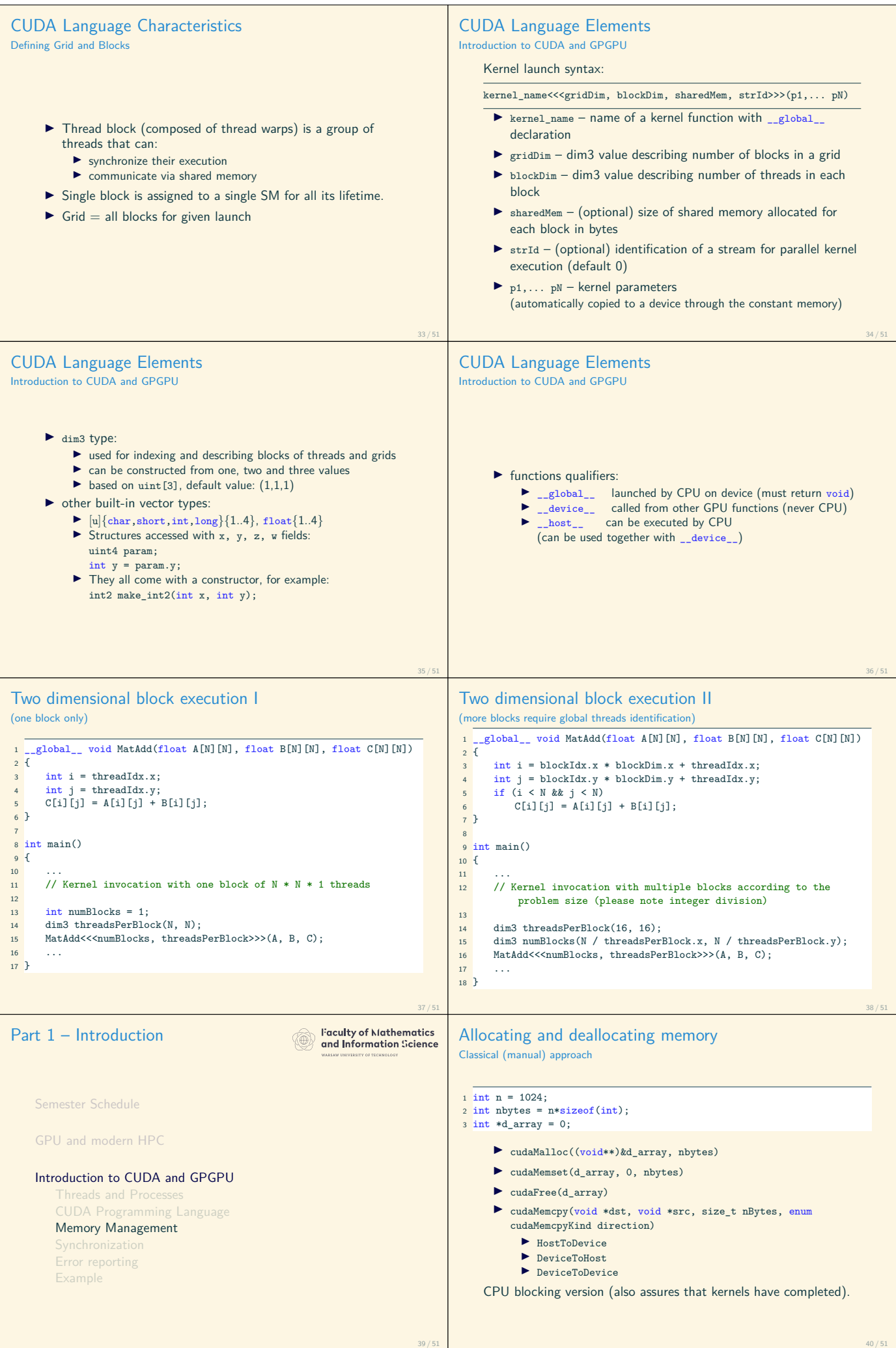

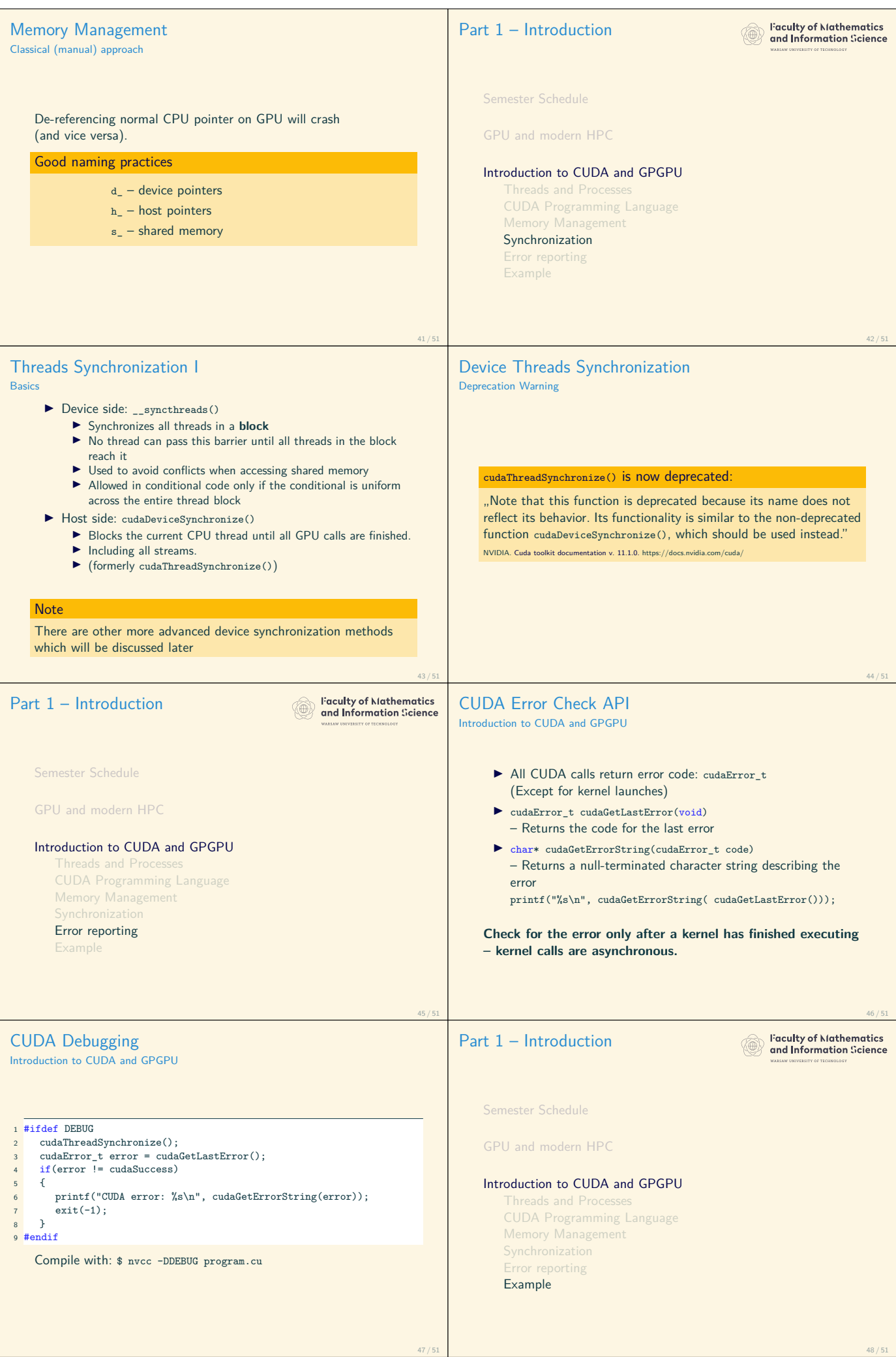

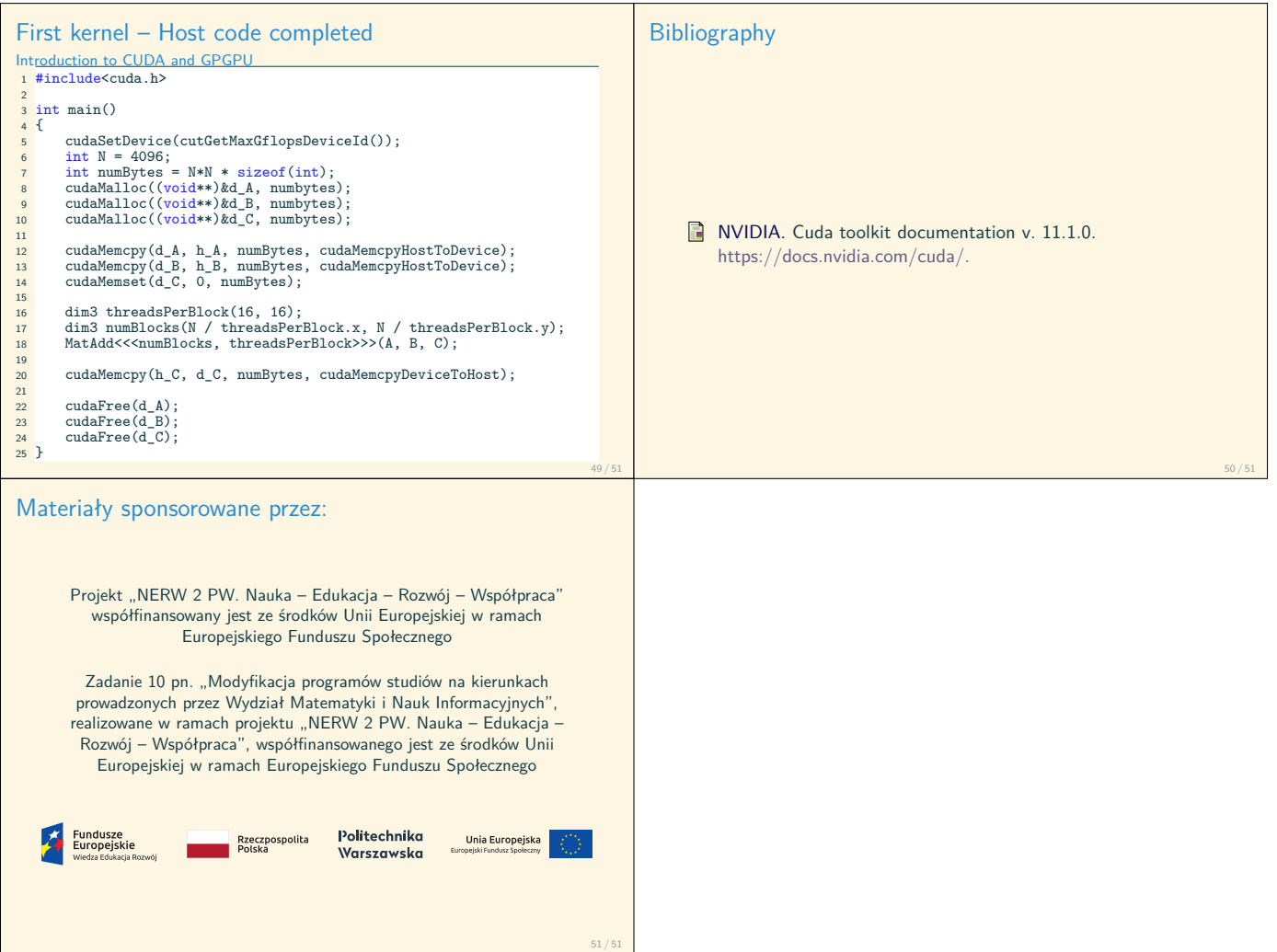